$5$ 

5.1  $p.110$ 

配列 同一の型のデータを集めて、番号( 、そえじ)でアクセスできるよ  $C$ 1 /\*  $*$ / int va[5]; 3 /\*  $\{ \}$  \*/ int  $vb[5] = \{ 15, 20, 30 \};$  $5$  /\* \*/ 2 3 4 5 6 7 8 9  $\gamma^*$  and p. 114  $\gamma$  $vb = {15, 20, 30,}$ <br>/\* 9 /\*  $p.115$  \*/<br>10  $\text{vb} = \text{va}$ ;  $vb = va;$ p.112 for for 5 for the state of  $\mathbf{r}$  $\vdots$   $\frac{1}{\cdot}$   $\frac{1}{\cdot}$   $\frac{1}{$ for  $\frac{1}{a[i]} = \dots$ ; } p.117  $2 \quad x, y$  $x = y$ ;  $y = x$ ; temp **b** p.118 #define NUMBER 5

NUMBER 2012 12:00 AUMBER 2012 12:00 AUMBER

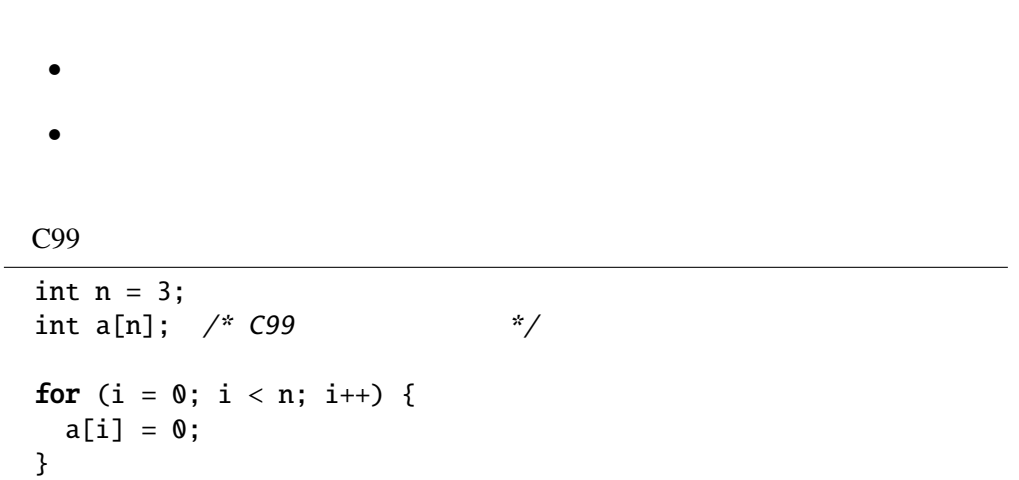

マクロ名は通常すべての文字を とする慣習がある。小文字を使っても

 $\bullet$ 

 $\bullet$ 

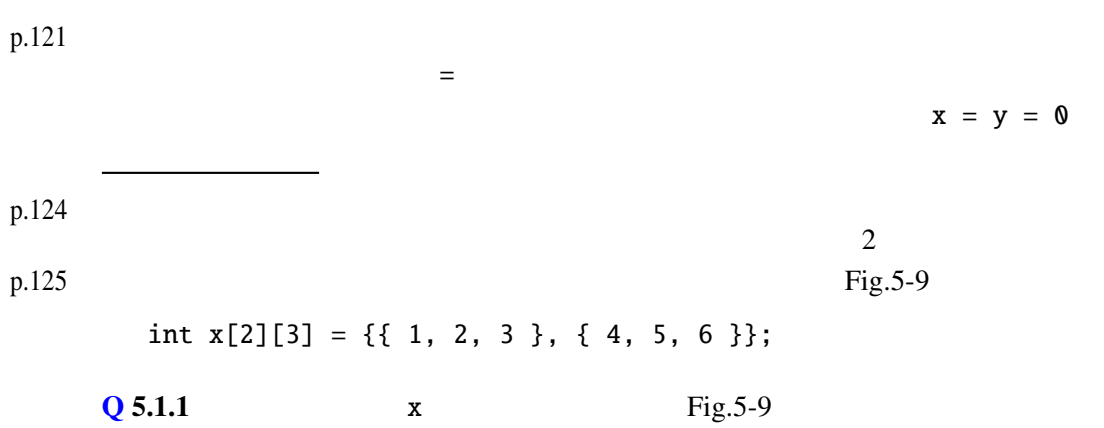

5.2 p.97

## break

```
1 #include <stdio.h>
2 #define NUM 5
\frac{3}{4}4 int main(void) {<br>5 int i;
        int i;
6 int a[NUM] = \{1, 2, -2, -4, 5\};7 for (i = 0; i < NUM; i++) {
8 if (a[i] < 0) {<br>9 break; /* co
               break; /* continue; */10 }
11 printf("a[%d]<sub>u</sub>=_%2d\n", i, a[i]);
12 }
13 return 0;
14 }
```
## $5.3$

(declaration)

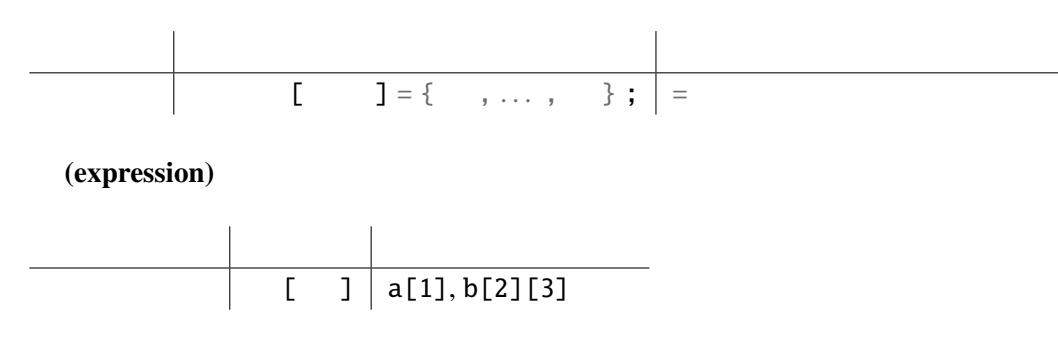